## **/../15/410**

# **File System (Interface) Mar. 29, 2006**

**Greg Hartman Greg Hartman Dave Eckhardt Dave EckhardtBruce Maggs Bruce Maggs Contributions from Rahul Iyer Contributions from Rahul Iyer**

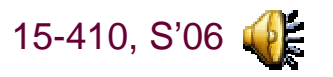

**L26\_Filesystem**

# **Synchronization**

### **Today**

 $- 2 -$ 

 **Chapter 10, File system interface Ok to skip: remote/distributed (10.5.2!!)**

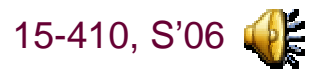

# **Synchronization**

- 3 -

### **Two interesting papers about disks Two interesting papers about disks**

 **http://www.seagate.com/content/docs/pdf/whitepaper/D2c\_Mo re\_than\_Interface\_ATA\_vs\_SCSI\_042003.pdf**

**Google for "200 ways to revive a hard drive"**

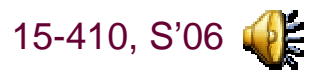

## **Disks aren't enough**

#### **Users want to: Users want to:**

 $-$  4  $-$ 

 **Store multiple files on a disk Disks have a global list of blocks**

 **Protect files from unauthorized accessDisks allow access to any block**

**Retrieve these files quickly**

**Disks only perform well with certain access patterns**

#### **Reference the files with sensible names and group files Have blocks referenced by number**

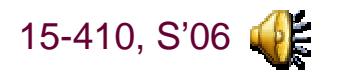

## **Disks do provide blocks**

### **Lots and lots of inexpensive blocks Lots and lots of inexpensive blocks**

 **The going price is about 61,035,156 / \$95.00 Assumes 4096 bytes/block. Taxes, shipping, and handling extra**

#### **Filesystems steal some of the blocks Filesystems steal some of the blocks**

**We call this "storing metadata"**

 $-5 -$ 

**Consumes about 7% of the blocks**

#### **to give us what we really want from disks to give us what we really want from disks**

# **Types of filesystem metadata**

## **Mapping between files and blocks Mapping between files and blocks**

**Allows multiple files on a disk**

#### **Access control lists Access control lists**

**Protects files from unauthorized access**

#### **Freespace lists Freespace lists**

**Allows files to grow and shrink, and be recycled**

#### **Directories Directories**

- 6 -

**Provide naming and grouping of files**

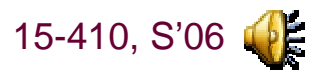

# **Additional metadata**

## **Per file Per file**

 **Identifier - "file number" aka inode Type (or not) Location – device, block list Size – real or otherwiseTime, date, last modifier – monitoring, curiosity**

## **Per filesystem Per filesystem**

 $-7 -$ 

**Quotas: space available/consumed per user**

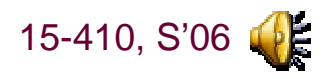

## **"Extended" file attributes**

## **BSD Unix BSD Unix**

**archived**

**nodump**

 **append-only (by user/by operating system) immutable (by user/by operating system)**

## **MacOS**

**Application that created the file (Creator)**

## **Plan 9**

**Identity of most recent mutator**

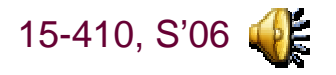

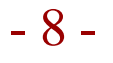

## **Metadata**

## **Use of metadata takes time**

## **String lookups take a long time String lookups take a long time**

## **Most operations in the interface read or write metadata Most operations in the interface read or write metadata**

## **Solution: memoization Solution: memoization**

- **Do the hard work once**
- **Save the answer in a table**
- **Refer to the answer with a convenient handle when needed**
- **Provide a way to free the answer when done**

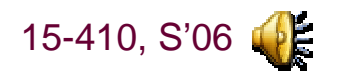

# **Memos applied to filesystems**

### **Expensive string lookups happen in open()**

- **Saves a lot of stuff in the file descriptor table:**
	- **File-system / partition File-system-relative file number Read vs. write Cursor position In memory copies of frequently accessed metadata**

## **Open returns the index for the file in the table**

## **close() close() releases the data from the table releases the data from the table**

# **Problem: maintaining consistency**

### **Consider three unrelated processes: Consider three unrelated processes:**

 **Process A opens F read-only Processes B and C open F read-write**

### **The filesystem should enforce: The filesystem should enforce:**

 **A can't write to F A can see updates made by B Simultaneous changes to the file should not corrupt state**

## **Solution: split memos into shared and semi-shared parts**

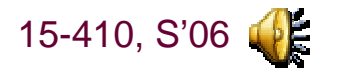

# **Shared state (Unix Model)**

### **Mirror of on-disk structure Mirror of on-disk structure**

**File number, size, permissions, modification time, ...**

### **Housekeeping info Housekeeping info**

 **Back pointer to enclosing file system Pointer to disk device hosting the file Who holds locks on ranges of file**

**How to access file (vector of methods) How to access file (vector of methods)**

# **Semi-shared state (Unix Model)**

**Shared by related processes** 

**"copied" by fork() and inherited across exec()**

**Access mode (read vs. write, auto-append, ...) Access mode (read vs. write, auto-append, ...)**

**Credentials of process (when it opened the file) Credentials of process (when it opened the file)**

**Cursor position Cursor position**

**Pointer to the shared state Pointer to the shared state**

 $-14-$ 

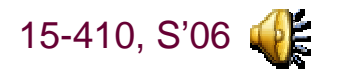

## **Example**

```
int fd1,fd2,child; int fd1,fd2,child;
off_t pos1, pos2; off_t pos1, pos2;
char buf[10]; char buf[10];
```

```
fd1 = open("foo.c", O_RDONLY, 0); fd1 = open("foo.c", O_RDONLY, 0);
fd2 = open("foo.c", O_RDONLY, 0); fd2 = open("foo.c", O_RDONLY, 0);
if (!(child=fork())) { if (!(child=fork())) {
   read(fd1, &buf, sizeof (buf));
    exit(0); exit(0);
} else { } else {
   waitpid(child, NULL, 0);
    pos1 = lseek(fd1, 0L, SEEK_CUR);/*10*/ pos1 = lseek(fd1, 0L, SEEK_CUR);/*10*/
    pos2 = lseek(fd2, 0L, SEEK_CUR);/*0*/ pos2 = lseek(fd2, 0L, SEEK_CUR);/*0*/
```
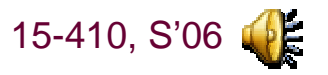

 $-15 -$ 

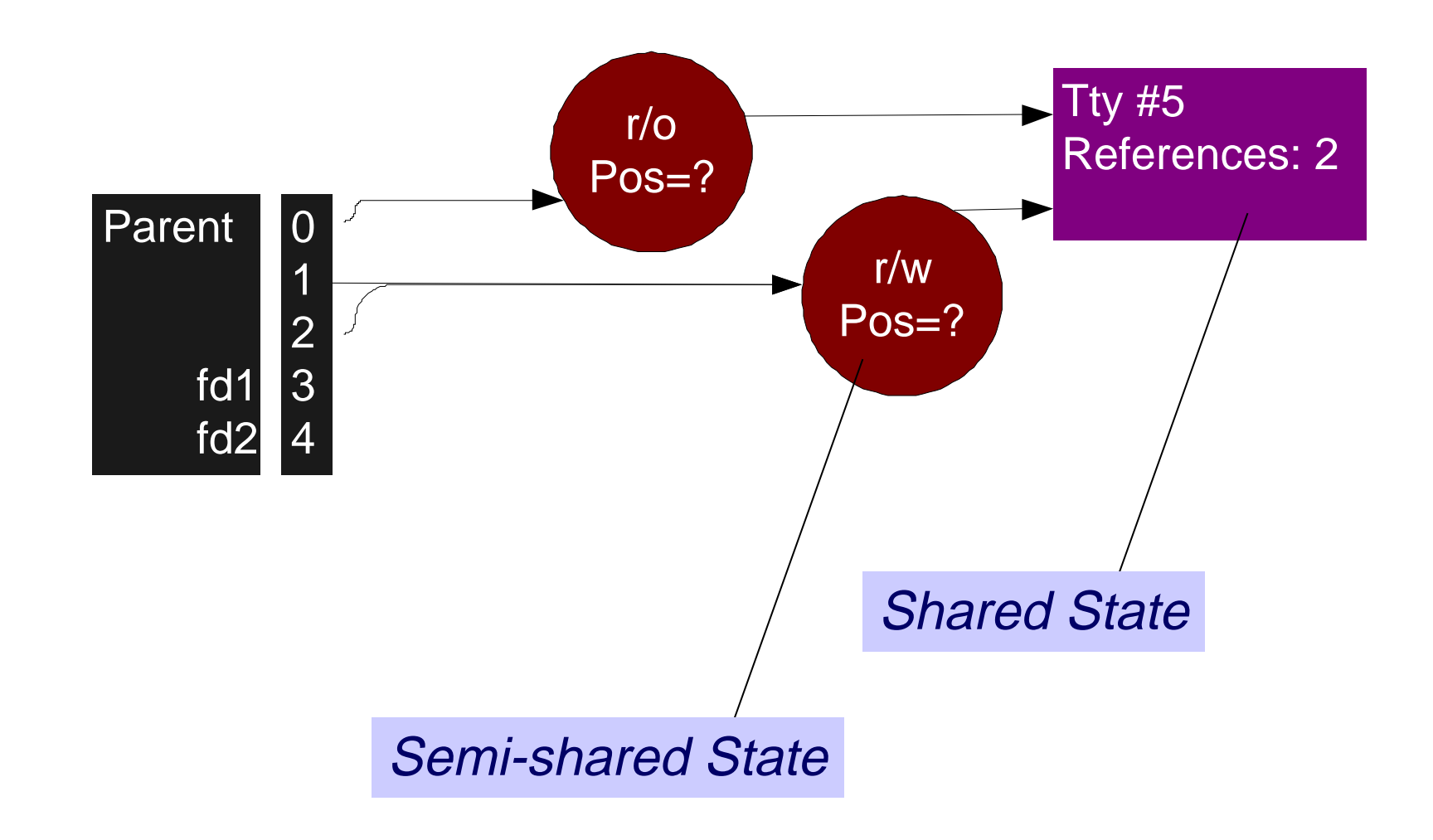

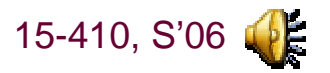

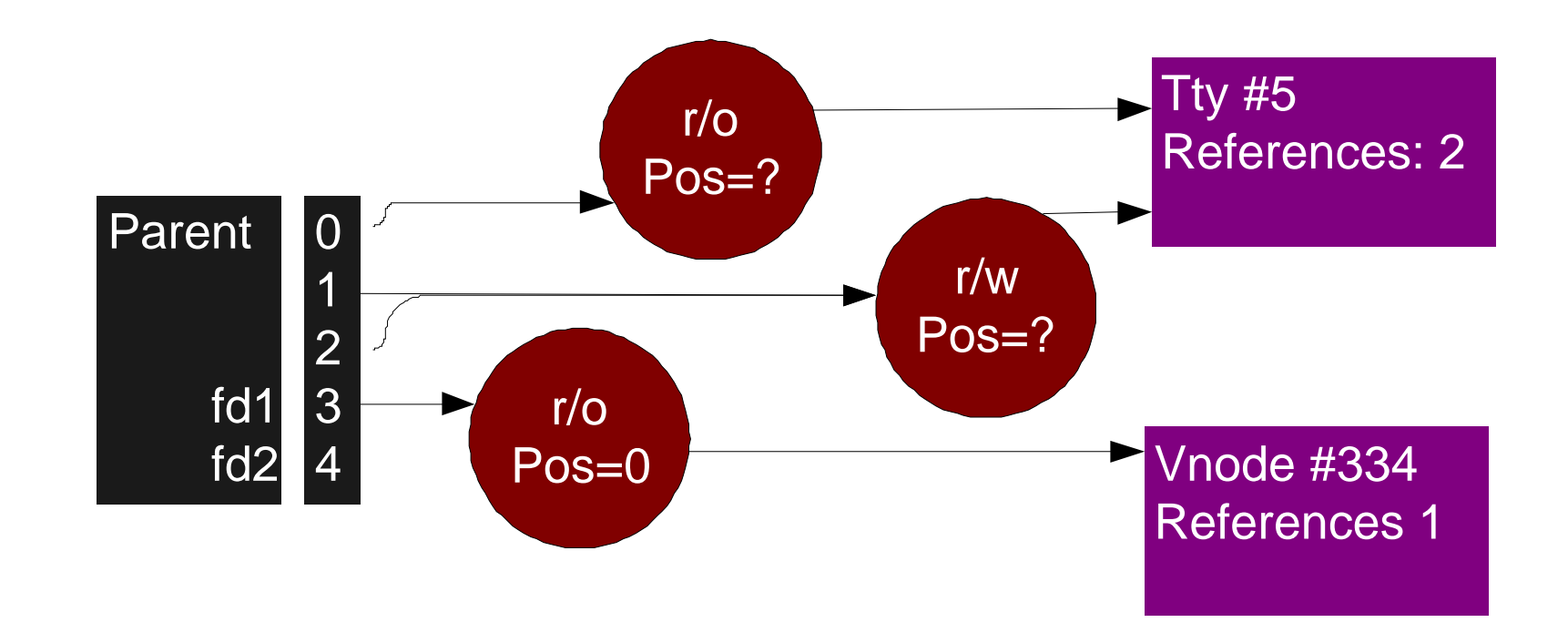

#### **fd1 = open("foo.c", O\_RDONLY, 0); fd1 = open("foo.c", O\_RDONLY, 0);**

- 17 -

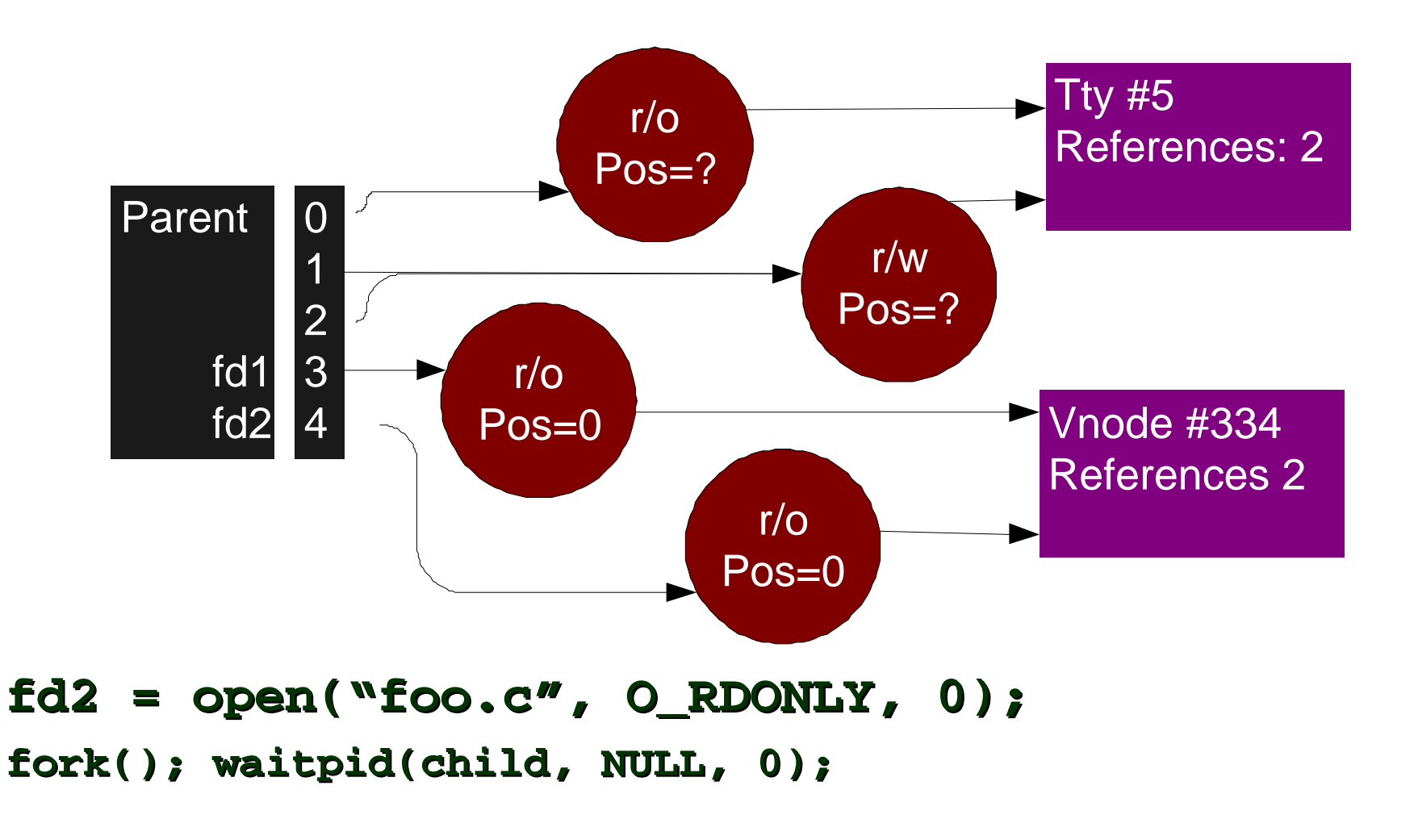

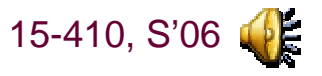

- 18 -

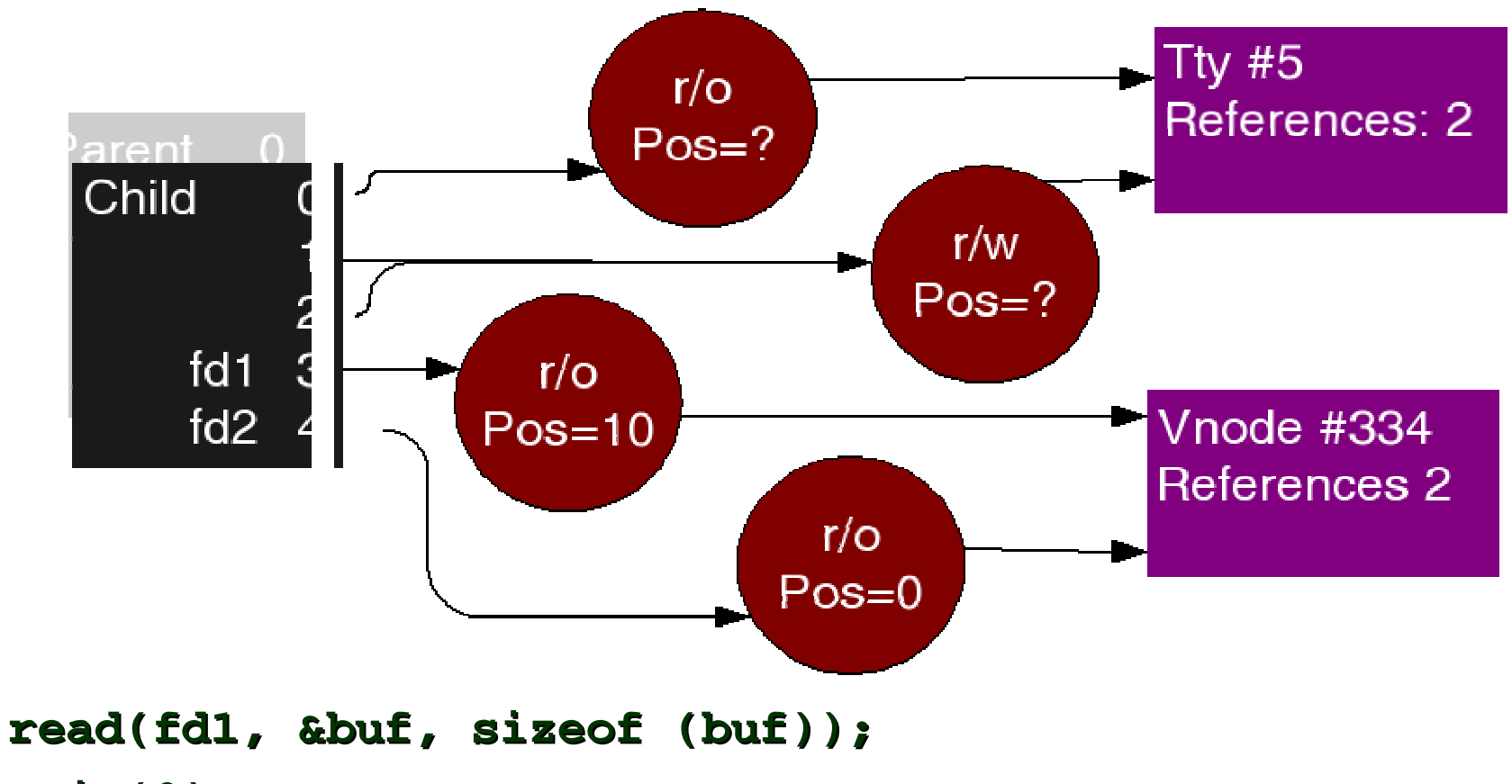

**exit(0); exit(0);**

 $-19 - 15 - 410, S'06$ 

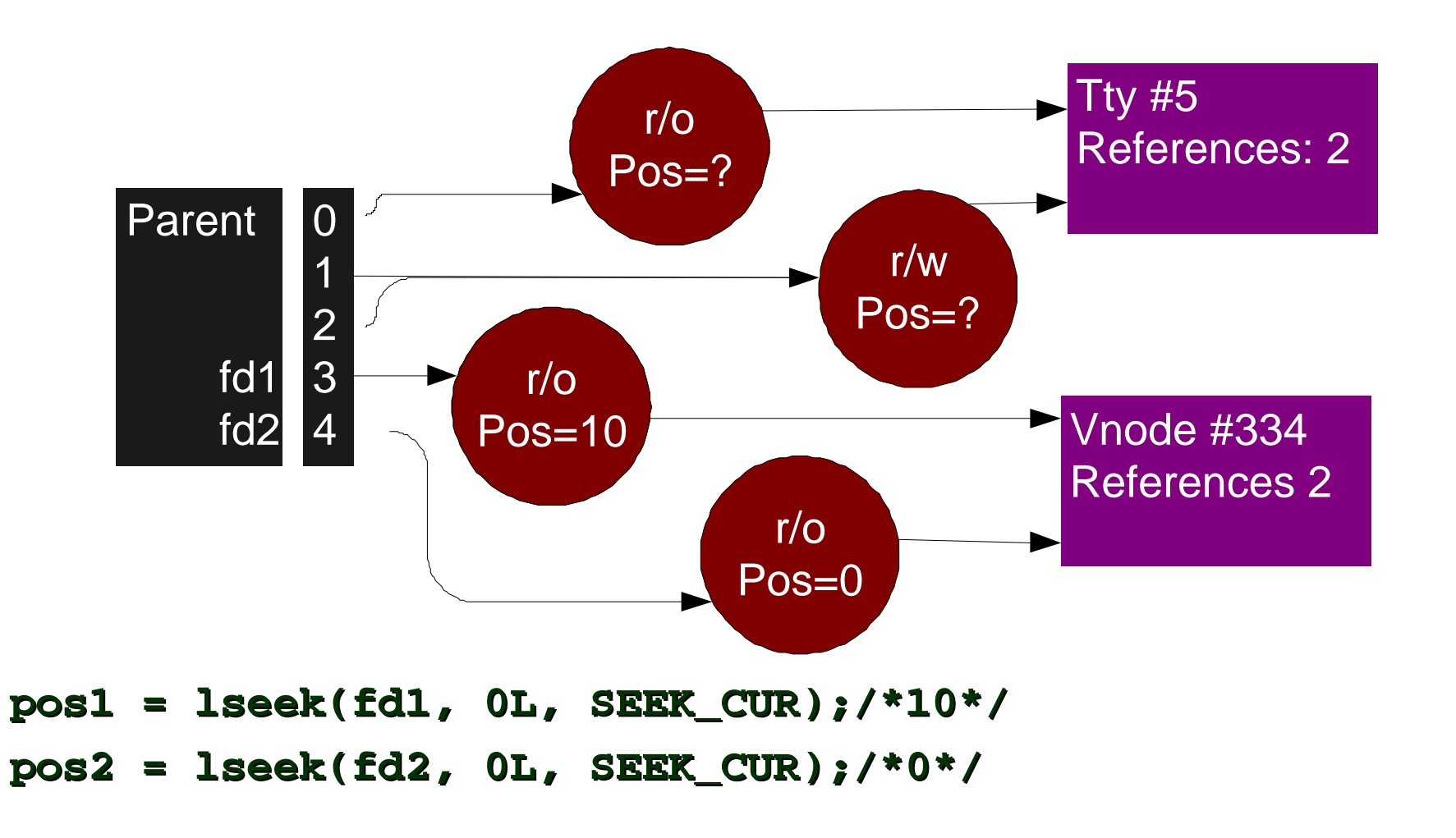

# **File types (or not)**

**Goal**

**Avoid printing a binary executable file**

**Find program which "understands" a file selected by user**

### **Derive "type" from file names Derive "type" from file names**

**\*.exe are executable, \*.c are C**

#### **Store type in metadata Store type in metadata**

**MacOS: 4-byte type, 4-byte creator**

## Unix: file name/neither – Leave it (mostly) up to users

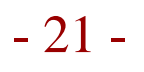

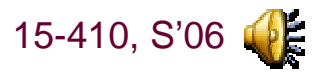

## **File Structure**

## **What's in a file? What's in a file?**

**Stream of bytes?**

**Text?**

**What character set? US-ASCII? Roman-1? Unicode?**

**Records?**

## **Record structure? Record structure?**

#### **Fixed-length? Varying? Bounded?**

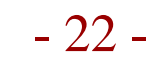

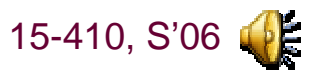

# **File Structure - Unix**

### **Program loader needs to know about executables Program loader needs to know about executables**

 **"Magic numbers" in first two bytes obsolete A.OUT types - OMAGIC, NMAGIC, ZMAGIC ELF#! - script**

### **Otherwise, array of bytes Otherwise, array of bytes**

**User/application remembers meaning (hopefully!)**

### **Advantage: easy to create new file formats Advantage: easy to create new file formats**

## **Disadvantage: identifying files becomes difficult Disadvantage: identifying files becomes difficult**

**Try the "file" command**

**Read /usr/share/magic**

**Marvel at the dedication of the masses**

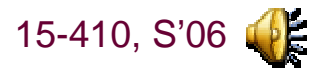

- 23 -

## **File Structure – MacOS**

## **Data fork Data fork**

 **Array of bytes Application-dependent structure**

### **Resource fork Resource fork**

 **Table of resources Indexed by type and sequence number For example, Icon #3, Menu #2, Window #3, Dialog box #4**

 **Many types are widely used & understood Finder displays icons from resource fork**

## **A good compromise between flexibility and structure A good compromise between flexibility and structure**

 $-24-$ 

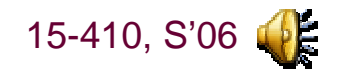

## **Access Methods**

## **Provided by OS or optional program library Provided by OS or optional program library**

### **Sequential Sequential**

 **Like a tape read() next, write() next, rewind() Sometimes: skip forward/backward**

#### **Direct/relative Direct/relative**

 **Array of fixed-size records Read/write any record, by #**

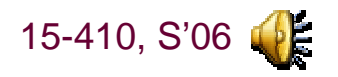

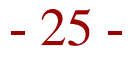

## **Access Methods – Indexed**

- **File contains records File contains records**
- **Records contain keys Records contain keys**
- **Index maps keys ⇒ records** 
	- **Sort data portion by key Binary search in multi-level list**

## **Fancy extensions Fancy extensions**

 **Multiple keys, multiple indices Are we having a database yet? Missing: relations, triggers, consistency, transactions, ... Unix equivalent: dbm/ndbm/gdbm/bdb/...**

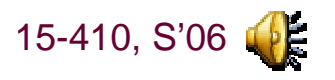

# **Filesystem Interface (Unix model)**

- **Create locate space, enter into directory Create locate space, enter into directory**
- **Write, Read according to position pointer/cursor Write, Read according to position pointer/cursor**
- **Seek adjust position pointer Seek adjust position pointer**
- **Delete remove from directory, release space Delete remove from directory, release space**
- **Truncate Truncate**
	- **Trim data from endOften all of it**
- **Append, Rename Append, Rename**

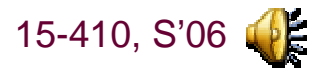

# **Directory Operations**

- **Lookup(inode, "index.html") Lookup(inode, "index.html")**
- **Iterate over directory contents Iterate over directory contents**
- **Create("index.html") Create("index.html")**
- **Delete("index.html") Delete("index.html")**
- **Rename("index.html", "index.html~") Rename("index.html", "index.html~")**

## **Scan file system Scan file system**

- **Unix find command**
- **Backup program**

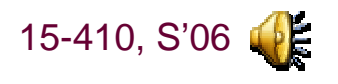

# **Directory Types**

## **Single-level Single-level**

 **Flat global namespace – only one test.c Ok for floppy disks (maybe)**

#### **Two-level Two-level**

**Every user has a directory**

**One test.c per user**

**[1003,221]PROFILE.CMD vs. [1207,438]PROFILE.CMD**

**Typical of early timesharing**

## **Are we having fun yet? Are we having fun yet?**

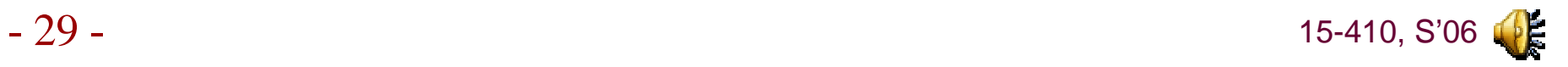

## **Tree Directories**

#### **Absolute Pathname Absolute Pathname**

 **Sequence of directory names Starting from "root" Ending with a file name**

## **Tree Directories**

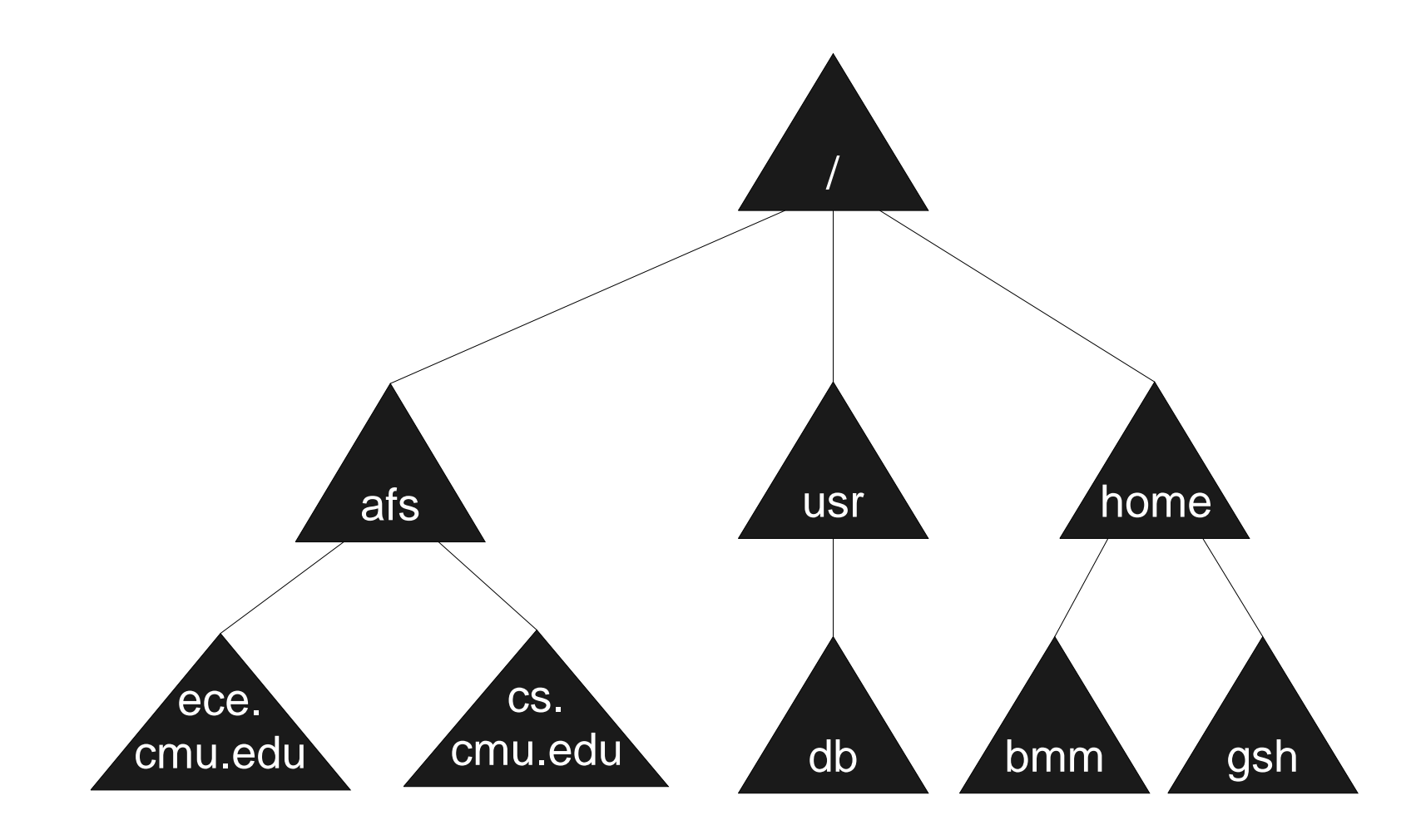

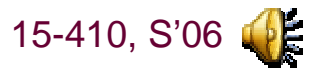

## **Tree Directories**

### **Directories are special files Directories are special files**

 **Created with special system calls – mkdir() Format understood, maintained by OS**

## **Current directory (".") Current directory (".")**

 **"Where I am now" Start of relative pathname ./stuff/foo.c aka stuff/foo.c ../joe/foo.c aka /usr/joe/foo.c Directory reference cached in user library or kernel e.g., p->p\_fd->fd\_cdir**

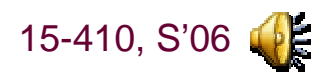

# **DAG Directories**

**Share files and directories between users Not mine, not yours: ours Destroy when everybody deletes Files with no links exist until closed Files with no links exist until closedDifficult for users to predict behavior Difficult for users to predict behavior Unlink and create breaks the link Open and truncate preserves it Both are reasonable choices**

## **Unix "hard link" Unix "hard link"**

 **Files, not directories (".. problem")**

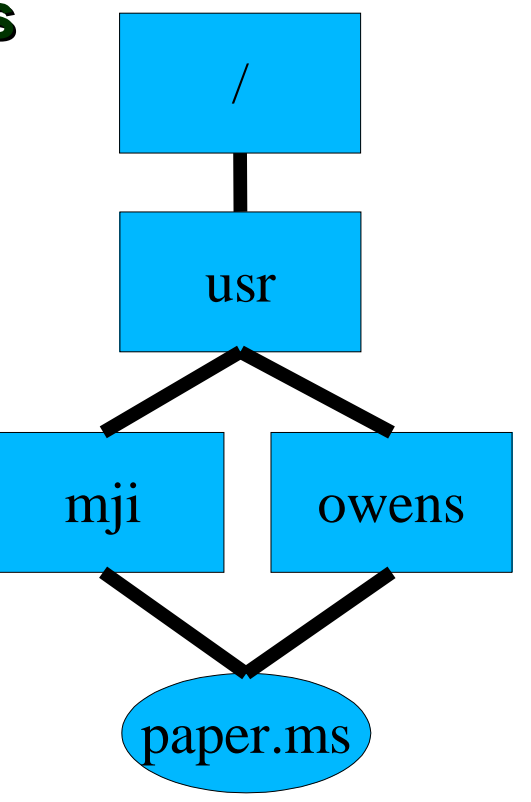

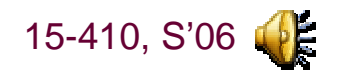

## The ".. Problem"

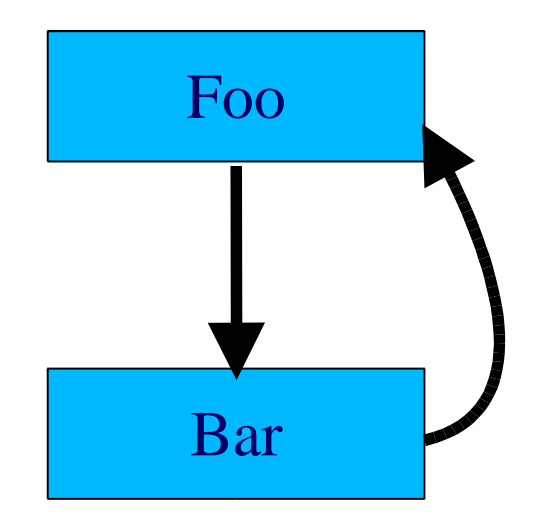

 $\$ {ln}.. bar

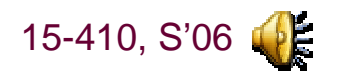

## **Soft links**

## **Hard links "too hard"? Hard links "too hard"?**

 **Need a level of indirection in file system? No "one true name" for a file**

## **Alternative: soft link / symbolic link / "short cut" Alternative: soft link / symbolic link / "short cut"**

 **Tiny file, special type Contains name of another fileOS dereferences link when you open() it**

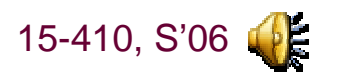

## **Hard vs. Soft Links**

## **Hard links Hard links**

 **Enable reference-counted sharing No name is "better" than another**

### **Soft links Soft links**

 **Can soft-link a directory one "true" parent, so no ".. problem" Work across file system & machine boundaries Easier to explain "Dangling link" problem Owner of "one true file" can delete itSoft links now point to nothing**

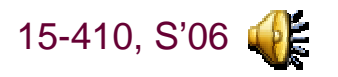

# **Graph Directories**

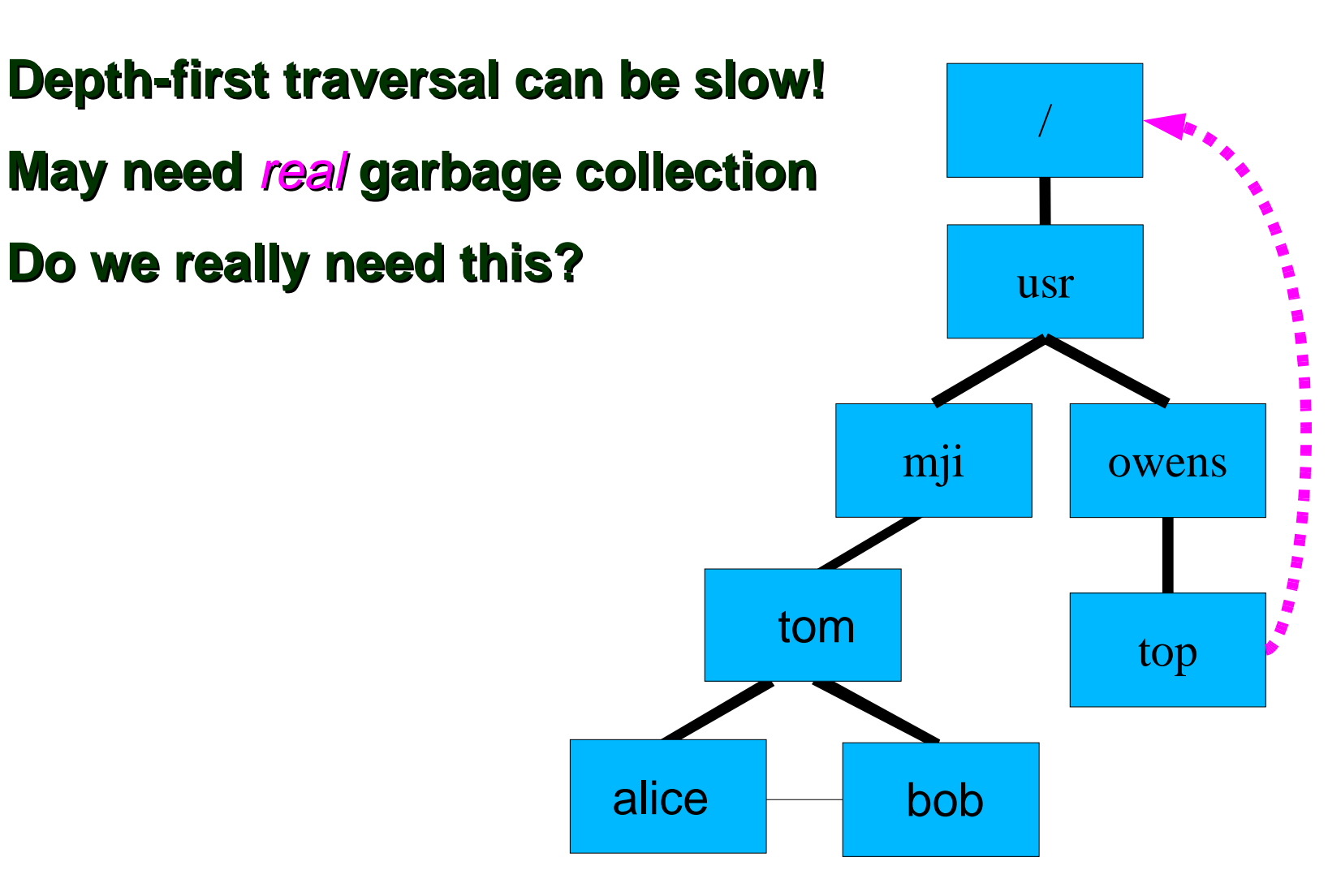

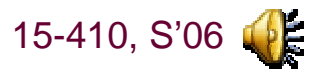

- **Multiple disks on machine Multiple disks on machine**
- **Multiple partitions on disk Multiple partitions on disk**

## **Single file system within a partition Single file system within a partition**

**Or, within a volume / logical volume / ...**

## **How to name files in "another" file system? How to name files in "another" file system?**

 **Wrong way C:\temp vs. D:\temp [1003,221]PROFILE.CMD vs. [1207,438]PROFILE.CMD**

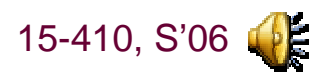

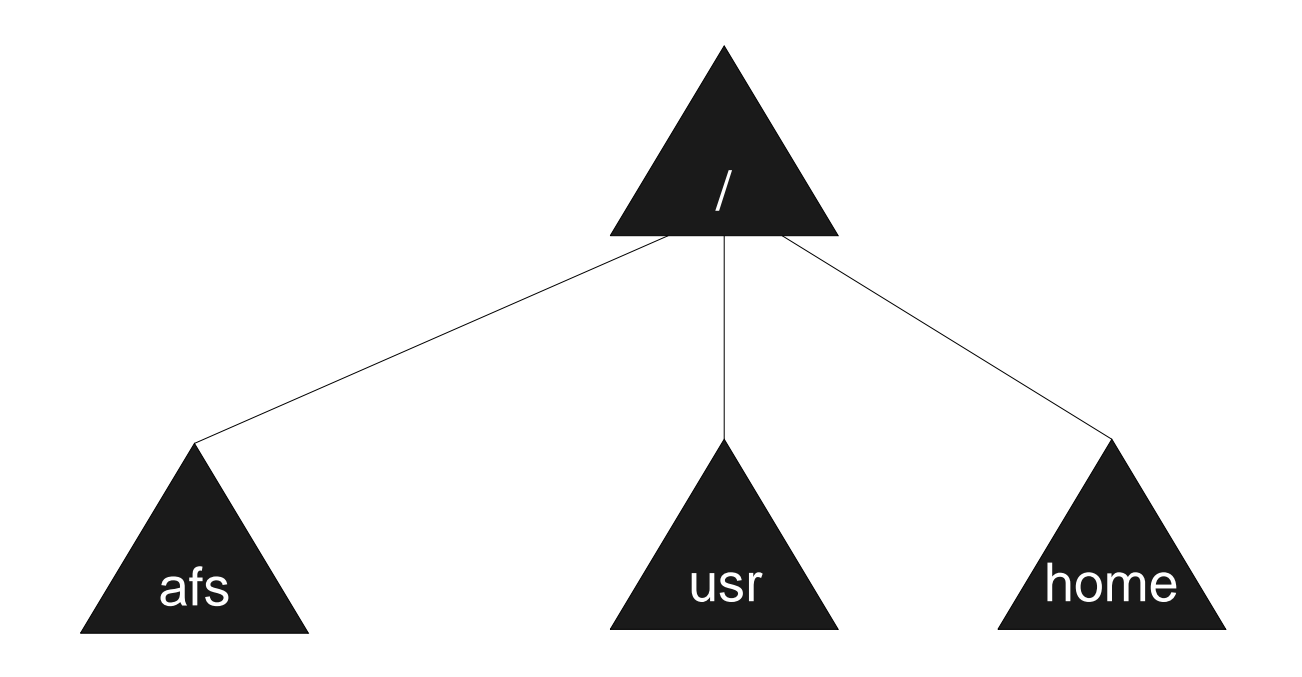

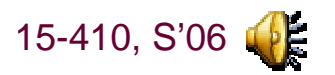

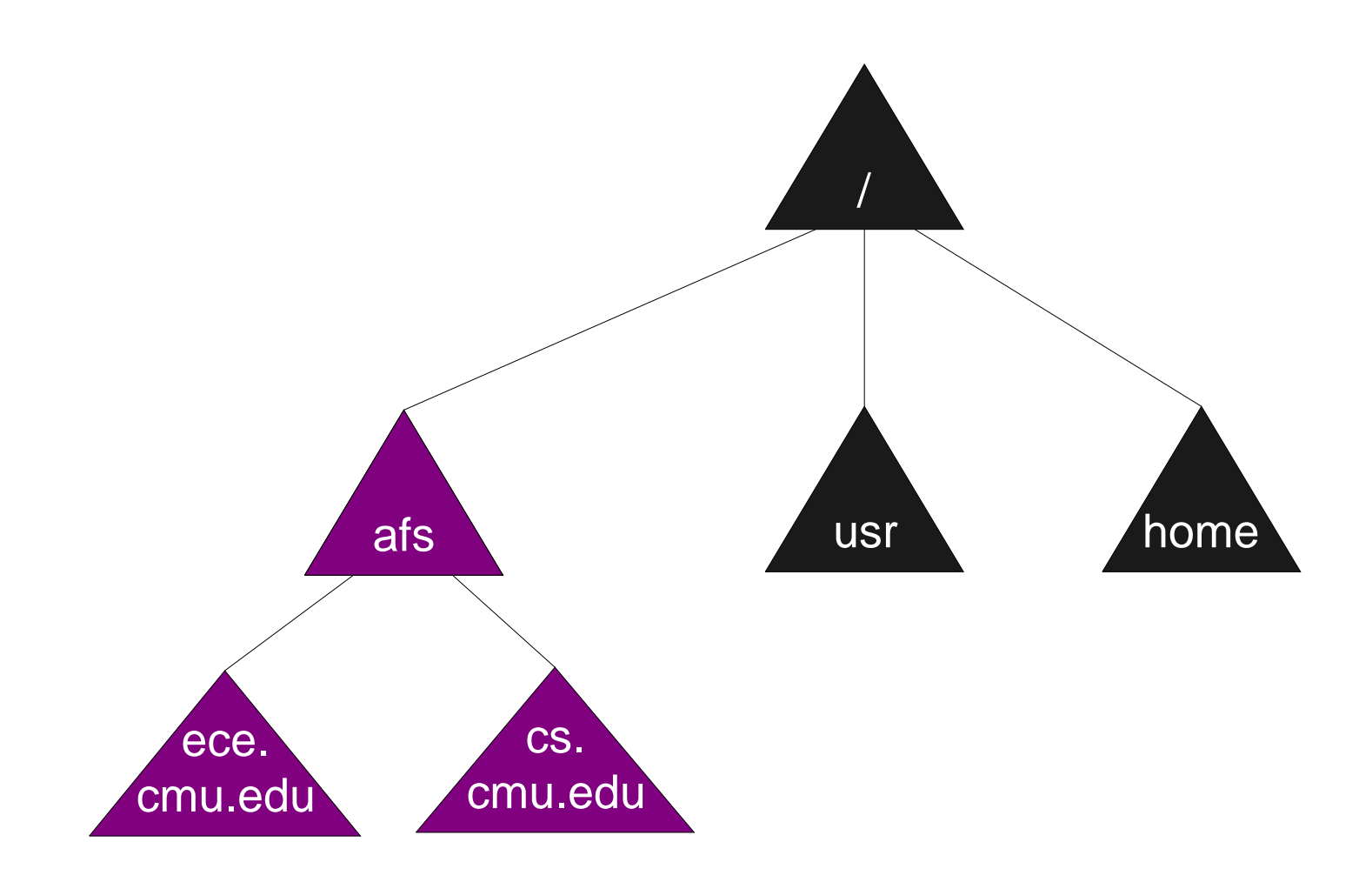

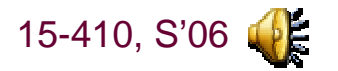

 $-40-$ 

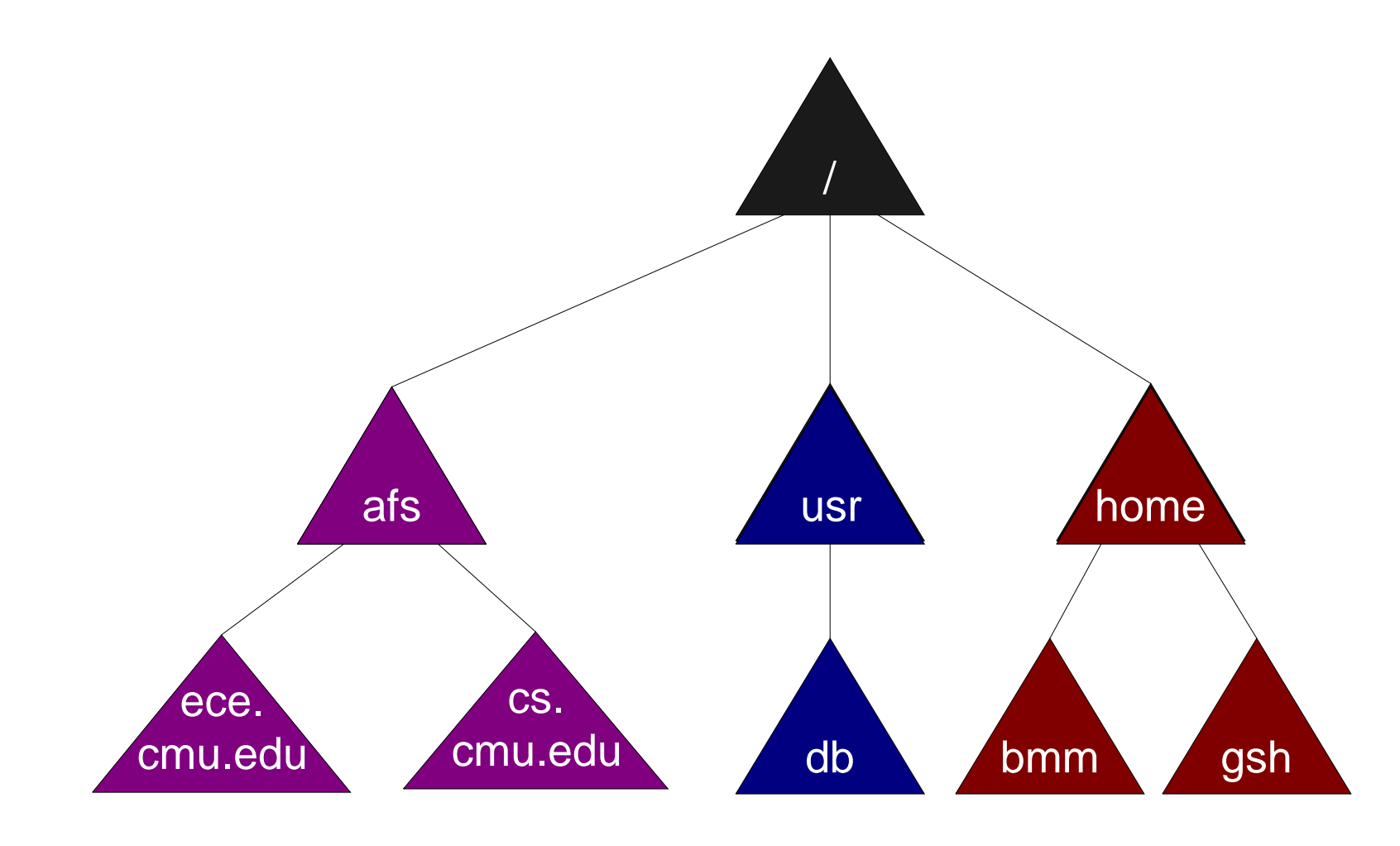

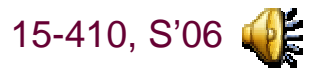

 $-41-$ 

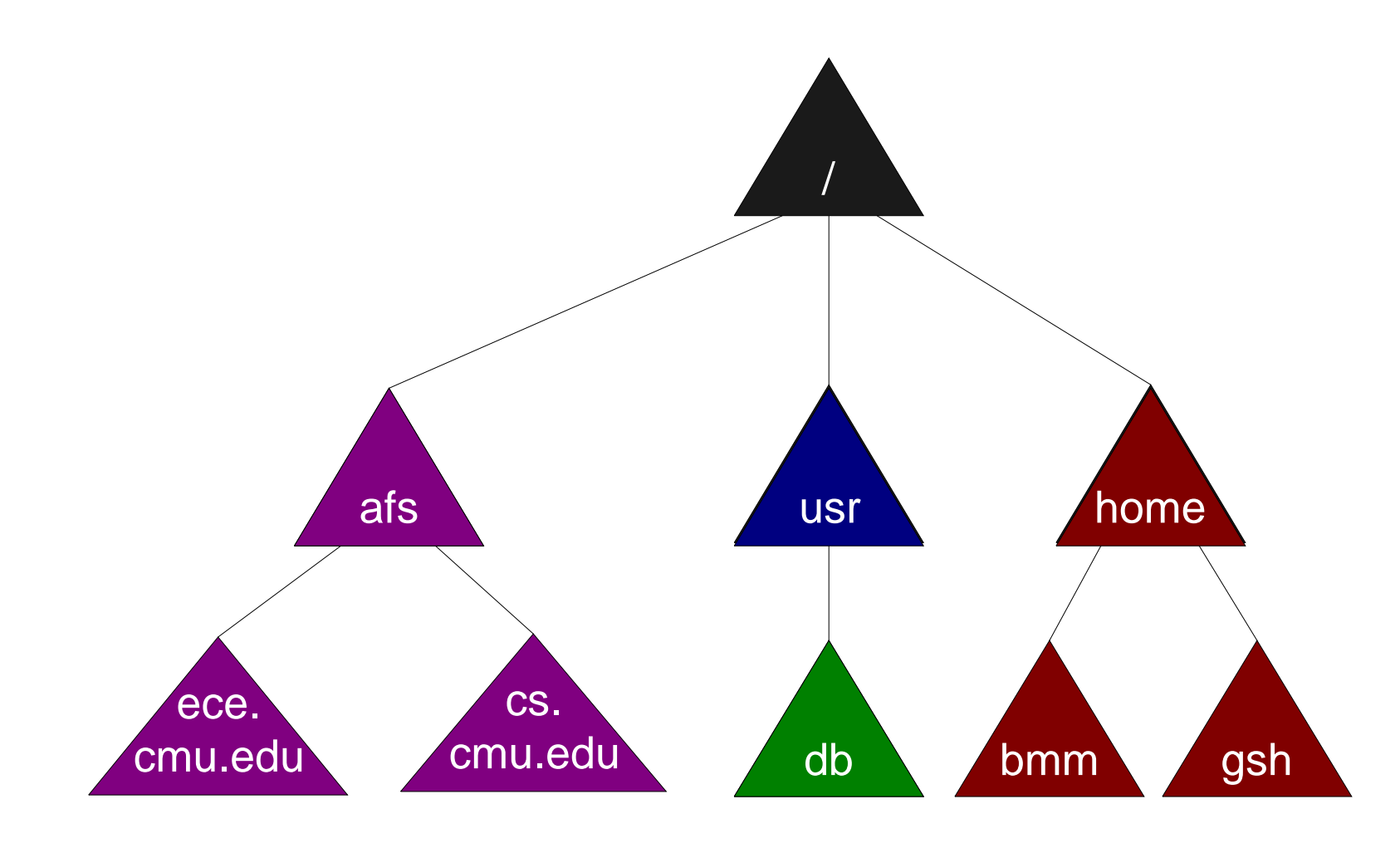

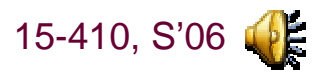

# **Multiple Users**

## **Users want to share files Users want to share files**

### **What's a user? What's a user?**

 **Strings can be cumbersome Integers are nicer for OS to compare Unix: User ID / "uid"Windows: Security ID / "SID"**

## **What's a group? What's a group?**

 **A set of usersTypically has its own gid / SID**

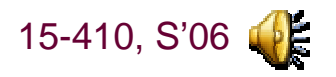

## **Protection**

## **Override "bit" (e.g., MS-DOS) Override "bit" (e.g., MS-DOS)**

 **Bit says "don't delete this file" Unless I clear the bit**

#### **Per-file passwords Per-file passwords**

**Annoying in a hurry**

#### **Per-directory passwords Per-directory passwords**

**Still annoying**

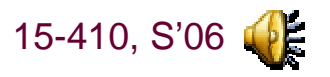

## **Protection**

#### **Access modes Access modes**

**Read, Write, Execute, Append, Delete, List, Lock, ...**

## **Access Control List (ACL) Access Control List (ACL)**

 **File stores list of (user, modes) tuples Cumbersome to store, view, manage**

### **Capability system Capability system**

 **User is given a list of (file, access keys) tuples Revocation problem**

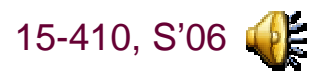

# **Protection – typical**

## **File specifies owner, group File specifies owner, group**

 **Permissions for owner, permissions for group members Read, write, ... Permissions for "other" / "world"Read, write, ...**

## **Unix**

**r, w, x = 4, 2, 1**

**rwxr-x—x = 0751 (octal)**

 **V7 Unix: 3 16-bit words specified all permission info permission bits, user #, group #**

» **Andrew's /etc/passwd has 32,670 users...**

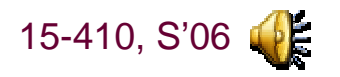

# **Summary**

## **File**

 **Abstraction of disk/tape storage Records, not sectors Type information Naming Complexity due to linking Ownership, permissions Semantics of multiple open()<sup>s</sup>**

**Extra details in 20.7, 20.8 Extra details in 20.7, 20.8**

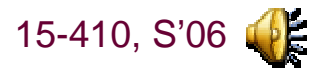